# Gabaritos das aulas 1 a 15

## Aula 1 - Usando unidades de medida

- 1.  $(2)0,5$  mm
	- $(4)$  0,008 mm
	- (1) 3 mm
	- (3) 0,04 mm
	- $(2)$  0,6 mm
	- (4) 0,003 mm

## 2. Chave de boca de:

**a)** 
$$
\frac{1}{2}^{\circ} = 12,7 \text{mm}
$$
  
\n**b)**  $\frac{7}{16}^{\circ} = 11,112 \text{mm}$   
\n**c)**  $\frac{3}{4}^{\circ} = 19,05 \text{mm}$   
\n**d)**  $\frac{7}{8}^{\circ} = 22,225 \text{mm}$ 

## Limas de:

**a)** 
$$
8'' = 203,2 \text{ mm}
$$
  
**b)**  $10'' = 254 \text{ mm}$   
**c)**  $12'' = 304,8 \text{ mm}$ 

## Brocas de:

**a)** 
$$
\frac{1}{16}^{\circ} = 1,587 \text{mm}
$$
  
\n**b)**  $\frac{1}{8}^{\circ} = 3,175 \text{mm}$   
\n**c)**  $\frac{1}{4}^{\circ} = 6,35 \text{mm}$ 

3. **a)** 19,05 mm = 
$$
\frac{3}{4}
$$
  
\n**b)** 5,159 mm =  $\frac{13}{64}$   
\n**c)** 1,588 mm =  $\frac{1}{16}$   
\n**d)** 24,606 mm =  $\frac{31}{32}$   
\n4. **a)**  $\frac{1}{16}$  = 0,0625"  
\n**b)**  $\frac{13}{32}$  = 0,40625"  
\n**c)**  $\frac{1}{2}$  = 0,5"  
\n**d)**  $\frac{1}{8}$  = 0,125"  
\n**e)**  $\frac{15}{32}$  = 0,46875"  
\n5. **a)** 0,0625" =  $\frac{1}{16}$   
\n**b)** 0,125" =  $\frac{1}{8}$   
\n**c)** 0,40625" =  $\frac{13}{32}$   
\n**d)** 0,500" =  $\frac{1}{2}$   
\n**e)** 0,9375" =  $\frac{15}{16}$   
\n**f**  $\frac{1}{2}$  =  $\frac{1}{16}$ 

- 6.  $X = 97,17$  mm
- 7.  $X = 14,75$  mm
- 8.  $D = 98,11 \text{ mm}$
- 9.  $X = 37,28$  mm
- 10.  $A = 43.7$  mm
- 11. 92 peças

12. 
$$
X = 80
$$
 mm  
\n13. a)  $\frac{5}{16} = 0,3125$   
\nb)  $\frac{3}{8} = 0,375$   
\nc)  $\frac{3}{4} = 0,750$   
\n14. a)  $0,125'' = \frac{1}{8}$   
\nb)  $0,875'' = \frac{7}{8}$   
\nc)  $0,250'' = \frac{1}{4}$ 

## Aula 2 - Calculando a dilatação térmica

- 1. 1,425 mm
- **2.**  $1,44$  mm
- 3.  $95.4^{\circ}$ C
- **4.** 25,02 mm 75,062 mm

## Aula 3 - Calculando o comprimento de peças dobradas ou curvadas

- 1.  $L = 110$  mm
- 2.  $P = 97,34 \text{ mm}$
- 3.  $L = 80,82 \text{ mm}$
- 4. L @ 116,3 mm
- 5. a)  $110 \text{ mm}$ 
	- $b)$  140 mm
	- c) 85 mm
- 6. a)  $81,134$  mm
	- b)  $89,08$  mm

#### Aula 4 - Descobrindo medidas desconhecidas (I)

- 1. 28,284 mm
- 2. 28,284 mm
- 3.  $X = 72,459$  mm
- 4. 35,355 mm 4.
- 5. 16,97 mm
- 6.  $d = 18,02 \text{ mm}$
- 7.  $X = 22,97$  mm
- 8. 77,51 mm
- 9.  $X = 29,69$  mm
- 10.  $X = 20,856$  mm
- 11. a)  $X = 67,32$  mm

**b**)  $X = 19,313$  mm

12.  $X = 22,628$  mm

#### Aula 5 - Descobrindo medidas desconhecidas (II)

- 1. L@ 234,2 cm
- **2.** L @ 201,6 cm
- 3. L @ 135,1 cm
- 4. L @ 378,85 cm
- 5. L @ 248,82 cm
- 6. L@ 142,27 cm
- 7. **a)**  $L \otimes 59,12 \text{ cm}$ 
	- **b)** L  $\odot$  202,5 cm
	- c) L  $\odot$  455,1 cm
	- d) L  $\odot$  392,3 cm

#### Aula 6 - Descobrindo medidas desconhecidas (III)

- 1.  $CO = 49.514$  mm
- 2.  $X = 78,284$  mm
- 3.  $X = 24.05$  mm
- 4.  $X = 36,769$  mm
- 5.  $X = 51,76$  mm
- 6.  $a = 60^\circ$
- 7.  $X = 34,64$  mm
- 8.  $d = 77,64$  mm
- 9.  $h = 92,703$  mm
- 10.  $h = 51.96$  mm
- 11.  $X = 80,30$  mm

#### Aula 7 - Descobrindo medidas desconhecidas (IV)

- 1.  $\alpha = 16^{\circ}40'$
- 2.  $\alpha = 26^{\circ}30'$
- 3.  $X = 13,6$  mm
- 4.  $X = 22,39$  mm
- 5. a)  $\alpha = 24^{\circ}20'$  e  $\beta = 22^{\circ}$ 
	- **b)**  $\alpha = 19^{\circ}20'$
	- c)  $\beta = 41^\circ$
- 6. a)  $X = 58,85$  mm
	- **b)**  $X = 76,84$  mm
	- c)  $X = 21,49$  mm
	- $Y = 13.59$  mm
- 7. **a)**  $X = 40$  mm
	- **b)**  $d = 15,34$  mm

c) 
$$
Y = 12.5
$$
 mm

- 8. a)  $X = 78.37$  mm
	- **b**)  $X = 64,57$  mm
	- c)  $X = 27.95$  mm
- **9.** a)  $b = 33,38 \text{ mm}$ 
	- **b)** a =  $119,68$  mm
	- $d = 168,86$  mm
	- c)  $c = 48,80$  mm
	- d) a =  $76,687$  mm
		- $d = 104$  mm

#### Aula 08 - Calculando rpm

- **1. c)** 840 rpm
- $d)$  2000 rpm
- 2.  $n2 = 480$  rpm
- 3.  $n1 = 3600$  rpm
- 4.  $D2 = 20$  cm
- 5.  $n4 = 100$  rpm
- 6.  $n2 = 50$  rpm
- 7.  $n1 = 3600$  rpm
- 8.  $D2 = 20$  cm
- 9.  $n2 = 100$  rpm
- 10.  $Z = 90$
- 11.  $n2 = 300$  rpm
- 12.  $n4 = 640$  rpm

## Aula 09 - Calculando o desalinhamento da contraponta

- 1.  $M = 4.68$  mm
- 2.  $M = 1$  mm
- 3.  $M = 2.8$  mm
- 4.  $M = 1.2$  mm
- 5.  $M = 3$  mm
- 6.  $M = 0.55$  mm
- 7.  $M = 2.1$  mm
- 8.  $M = 2.1$  mm
- 9.  $M = 1.75$  mm

#### Aula 10 - Calculando a aproximação do anel graduado

- 1.  $X = 75$  divisões
- 2.  $X = 140$  divisões
- 3.  $X = 1$  volta e 50 divisões
- 4.  $X = 125$  divisões
- 5.  $X = 8$  divisões

## Aula 11 - Calculando o rpm e o gpm a partir da velocidade de corte

- 1. n @ 48rpm
- 2.  $n@ 410$ rpm
- 3. n @ 2.293rpm
- 4. gpm  $@ 31$
- 5. n @ 127rpm
- **6.** n @ 120rpm
- 7. n @ 86rpm
- 8. n @ 664rpm
- 9. n @ 2150rpm
- 10. gpm  $\approx 17$

#### Aula 12 - Calculando engrenagens cilíndricas

- 1.  $dp = 270$  mm
- 2.  $\overline{Z} = 60$
- 3.  $m = 1.5$
- 4.  $de = 154$  mm
- 5.  $h = 3.79$  mm
- 6.  $m = 2$
- 7.  $b = 1.75$  mm
- 8.  $m = 3$
- 9. di =  $71,50$  mm
- 10. di =  $71,50$  mm
- 11.  $m = 1$
- 12.  $p = 9.42$  mm
- 13.  $m = 4$
- 14.  $d = 210$  mm
- 15.  $dp = 180$  mm,  $de = 188$  mm,  $di = 170,68$  mm  $h = 8,664$  mm,  $a = 4$  mm,  $b = 4,664$  mm  $p = 12,56$  mm
- 16. m = 4, dp =  $80 \text{ mm}$ , di =  $70,68 \text{ mm}$ h =  $8,664$  mm, a =  $4$  mm, b =  $4,664$  mm  $p = 12,56$  mm
- 17.  $d = 130$  mm

## Aula 13 - Realizando cálculos para o aparelho divisor

- 1.  $Vm = 1$
- 2. Disco =  $18$  furos  $Vm = 2$ 
	- furos a avançar  $=$  4
- 3.  $Vm = 0$  e 40 furos no disco com 47 furos
- 4.  $Vm = 1$  e 4 furos no disco com 16 furos
- 5. Vm = 1 e 12 furos no disco com 18 furos
- 6. Vm = 0 e 12 furos no disco com 18 furos
- 7.  $Vm = 10$
- 8. Vm = 1 e 9 furos no disco com 21 furos
- 9.  $Vm = 0$  e 16 furos no disco com 18 furos
- 10. Vm =  $4 \text{ e } 2 \text{ furos no disco com } 18 \text{ furos}$

## Aula 14 - Realizando cálculos para o aparelho divisor (II)

- 1.  $Vm = 0$  e 16 furos no disco com 20 furos
	-
	- $\frac{Zmot}{Zmov} = \frac{80}{100}$  $Zmov$ <sup>-100</sup>

Obs.: Existem outras respostas certas

2.  $Vm = 0 e 5 furos no disco com 16 furos$ 

 $\frac{Zmot}{Zmov} = \frac{36}{24} \cdot \frac{40}{64}$  $\frac{38}{24} \cdot \frac{18}{64}$ 

Obs.: Existem outras respostas certas

- 3. 2 engrenagens intermediárias
- 4. nenhuma intermediária 4.
- 5.  $p/N' = 70$

Vm = 0 e 12 furos no disco com 21 furos

 $\frac{\text{Zmot}}{\text{Zmov}} = \frac{32}{56}$ 

 $\overline{Z}$ mov  $\overline{\phantom{0}}$  56

Serão necessárias 2 engrenagens intermediárias

## Aula 15 - Realizando cálculos para o aparelho divisor (III)

- 1. Ph $\in$  518 mm
- **2.** Ph  $@ 204$  mm
- **3.** Ph @ 344 mm

 $\frac{Zmot}{Zmov} = \frac{40}{86} \cdot \frac{36}{24}$ 24

**4.** Ph @ 112 mm

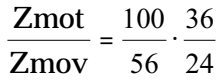

5. Ph @ 252 mm

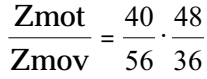

6. Ph@ 380 mm

Será necessário conseguir uma engrenagem com 38 dentes ou aproximar o ph para 384 mm  $p$ / $ph = 384$  mm

 $\frac{Zmot}{Zmov} = \frac{40}{48} \cdot \frac{72}{64}$ 64